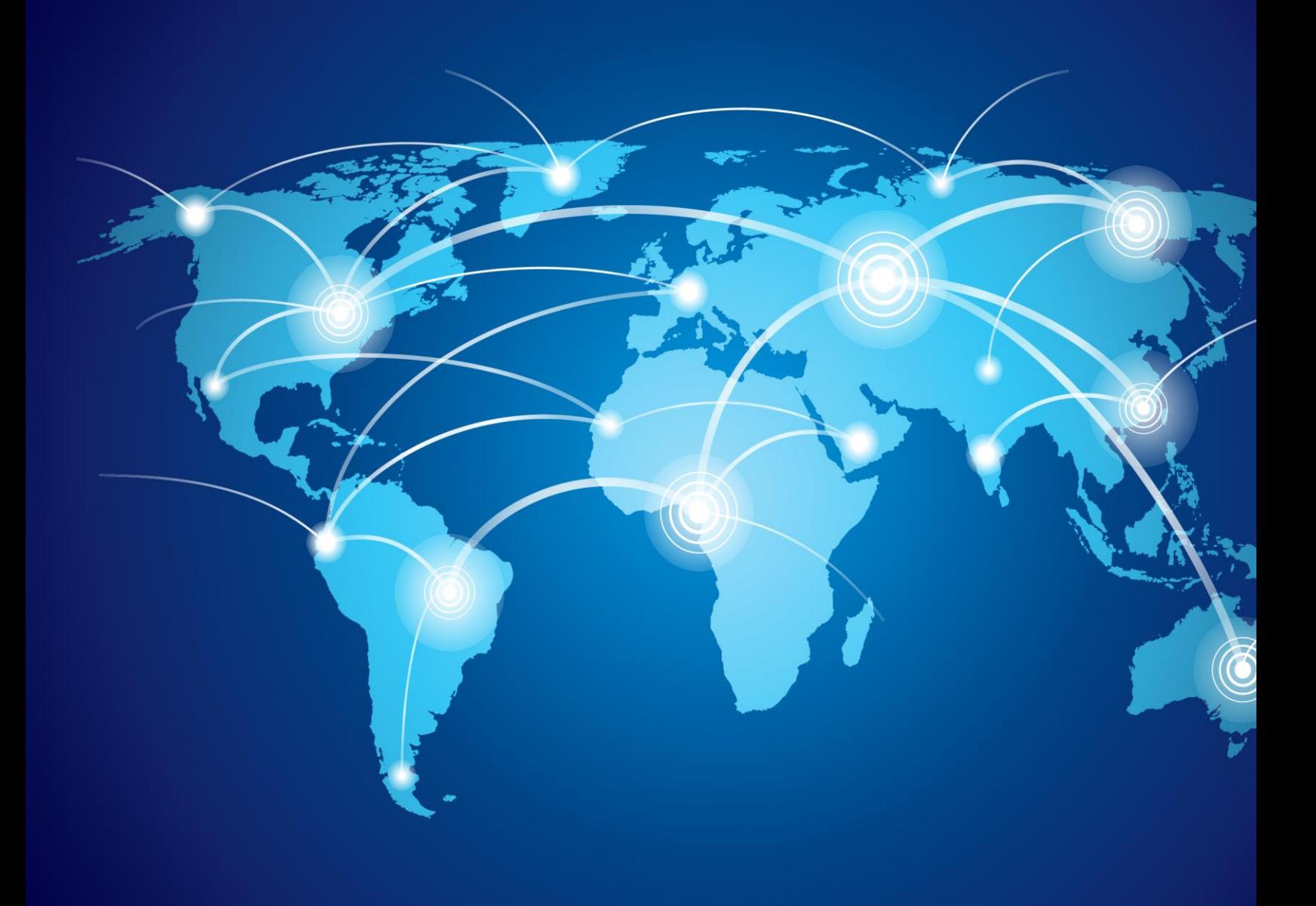

# User Acceptance Testing Guide and Templates

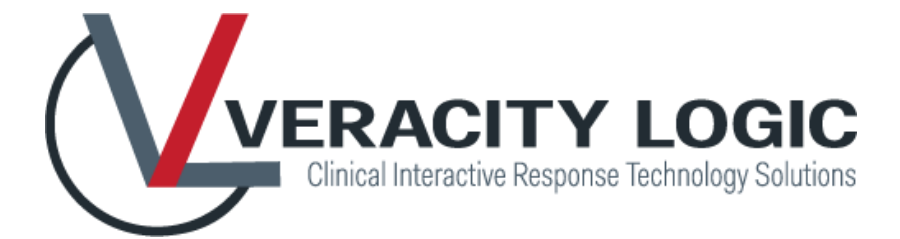

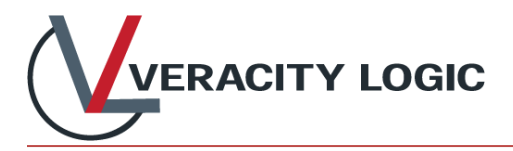

# **User Acceptance Test Plan**

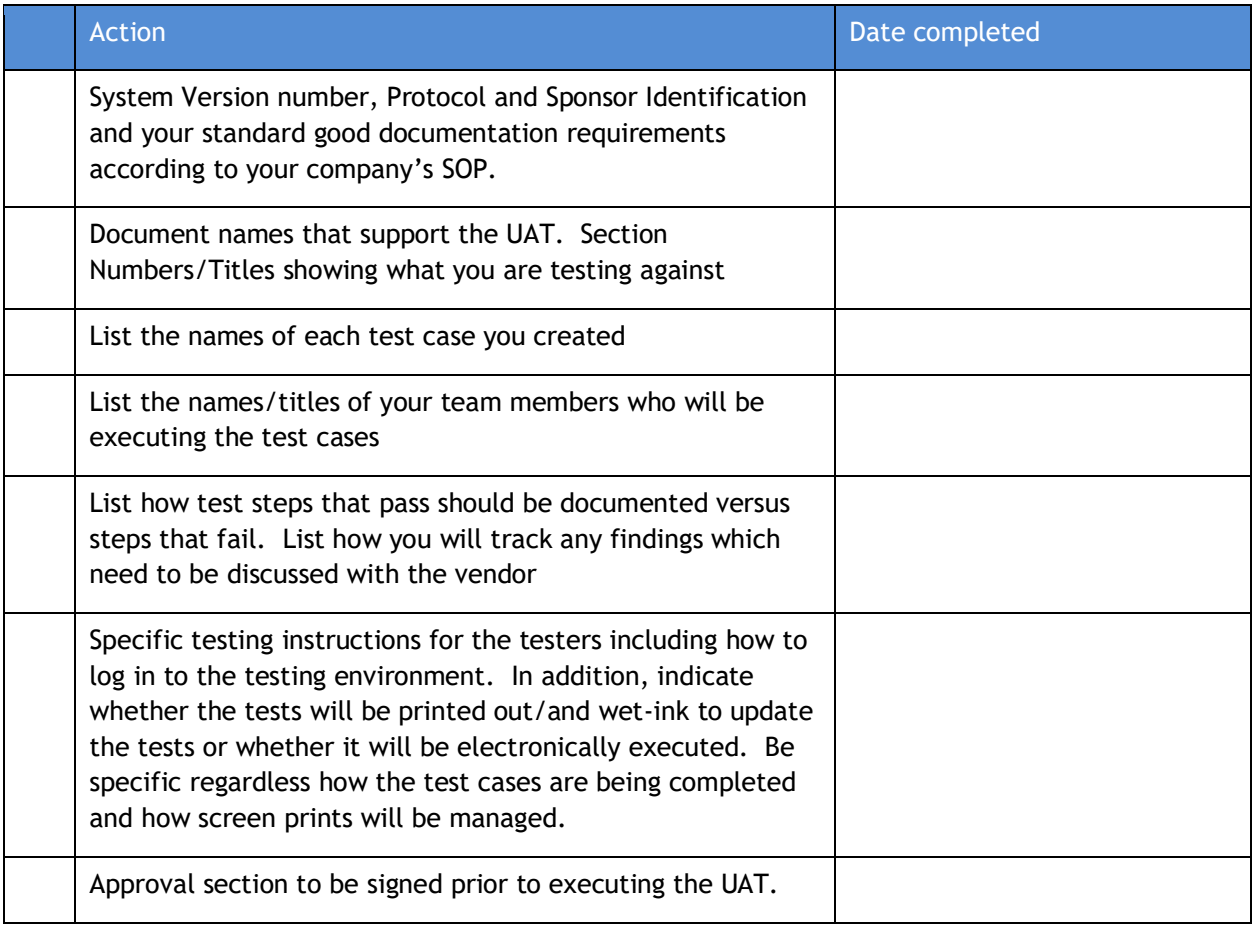

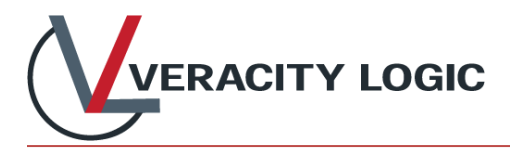

# **Test Cases**

Each test case should include the following:

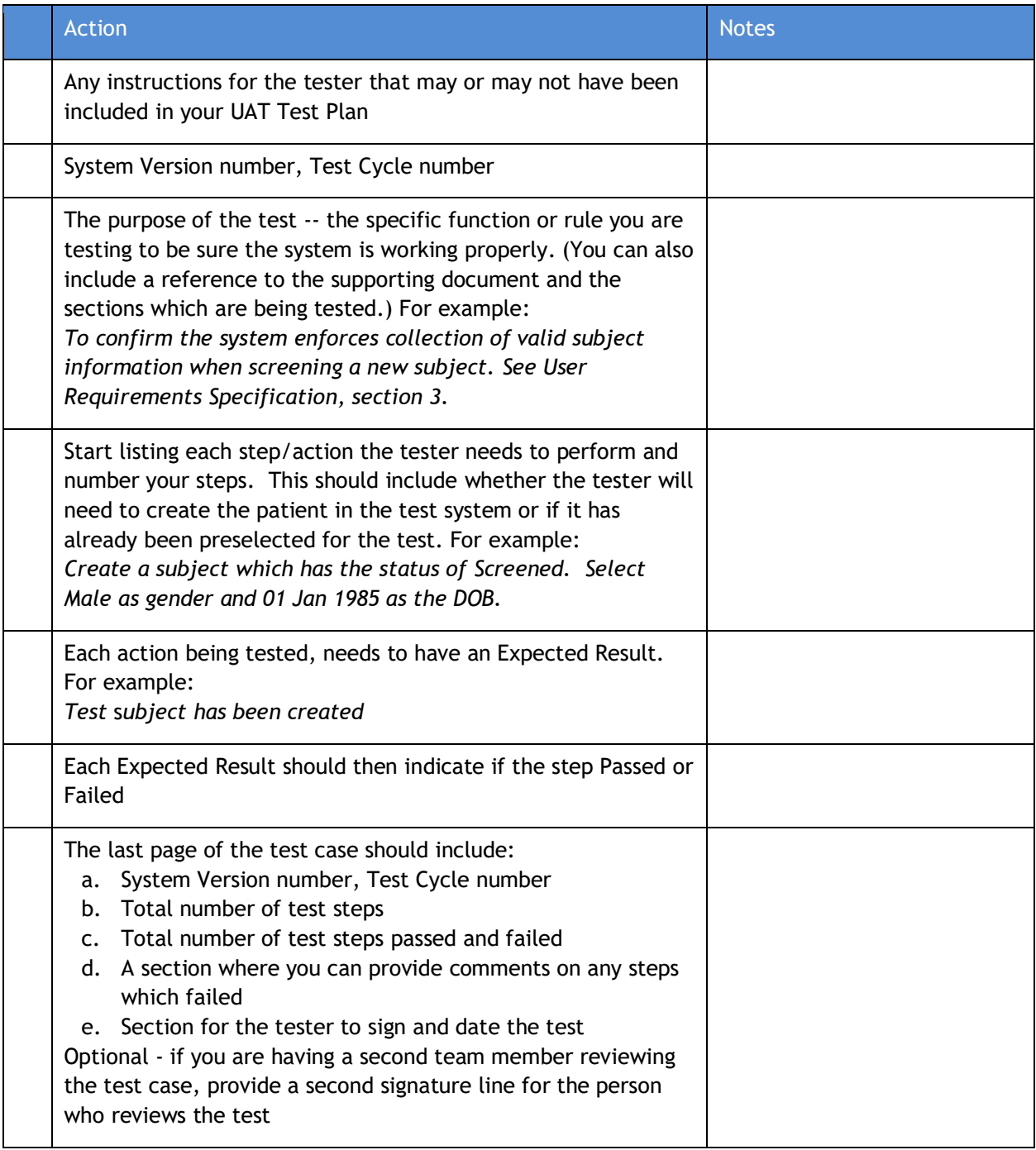

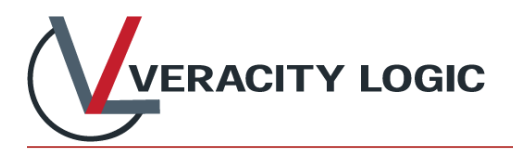

# **UAT Summary Report**

Include the following sections in your UAT Summary Report:

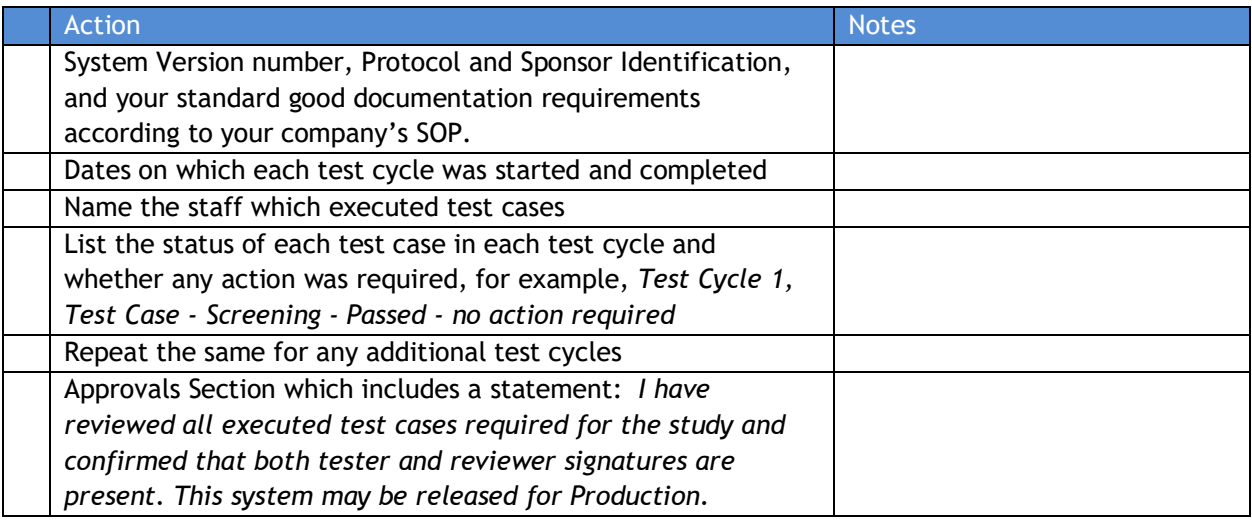

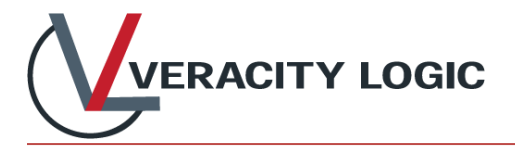

## **Templates and Samples**

### **User Acceptance Test Plan**

This UAT Plan is to test the system described below:

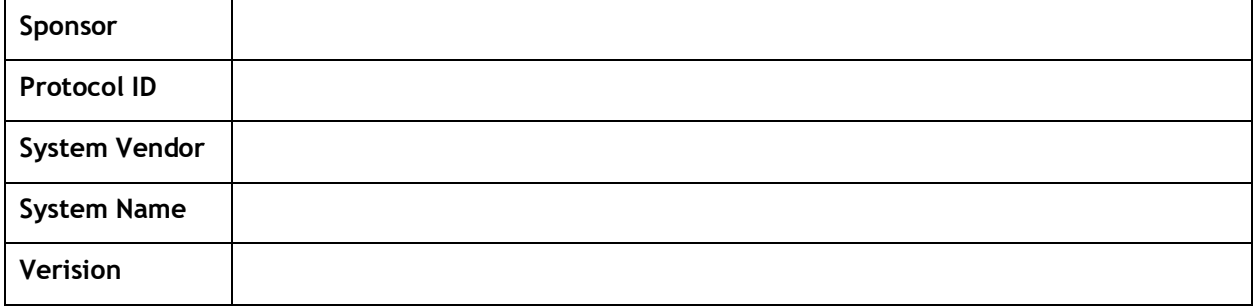

#### **Documents supporting this UAT include:**

- User Requirements Specification r# approved on YYYY-MM-DD
- Project Specification r# approved on YYYY-MM-DD
- List any of your company's SOPs that list any requirements for UAT

#### **The following test cases are used to test this system:**

- TestCaseName01
- TestCaseName02
- TestCaseName03
- ...

#### **The following people will execute test cases:**

- Name, Title
- Name, Title
- Name, Title

#### **Tester Instructions**

When executing each test case, the tester will record "Pass" or "Fail" for each step based on the following criteria:

- If the actual results match the expected results, write the word "**Pass**".
- If the actual results do not match the expected results write the word "**Fail**" and record the step number on the last page of this test case.

Add any specific instructions particular for your company.

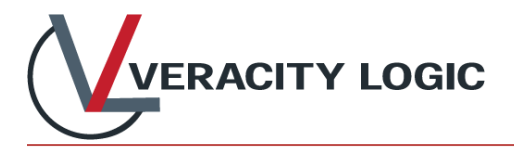

Results will appear in the UAT Summary Report

## **Approval**

I approve this User Acceptance Test Plan and supporting documents. User Acceptance Testing may begin.

#### **Tester Signature:**

Digital Signature is in the Final PDF revision of this document

*Signature Date*

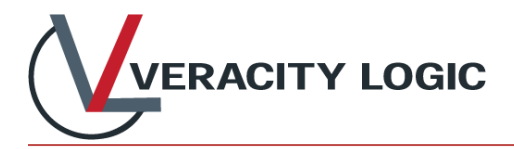

## **UAT Test Case Template**

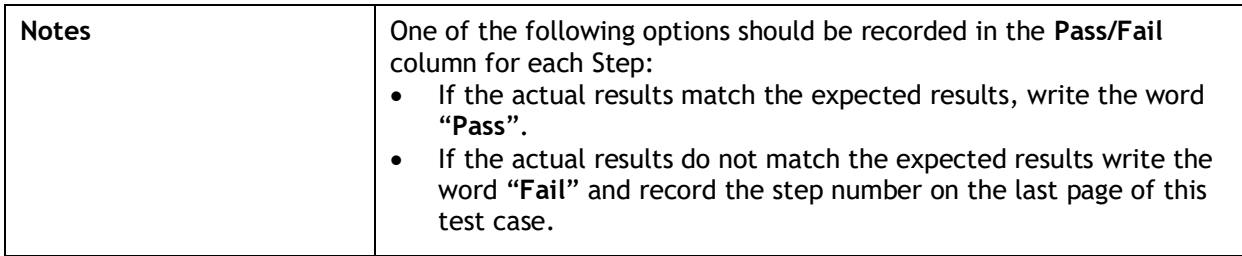

#### **Revision History**

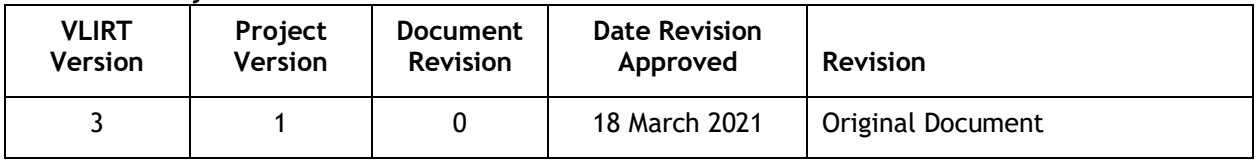

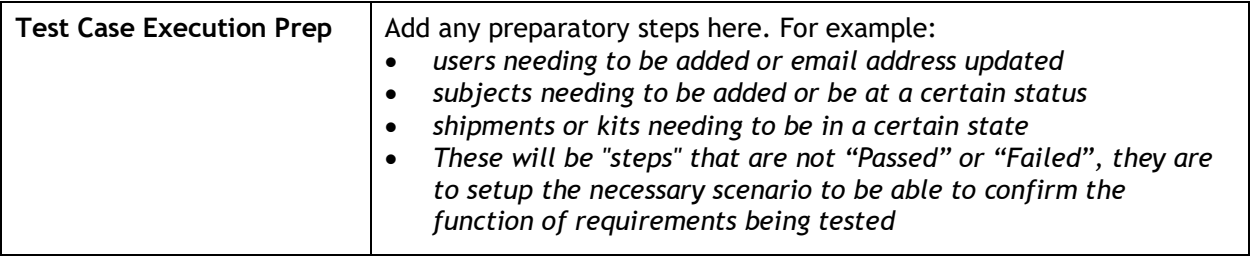

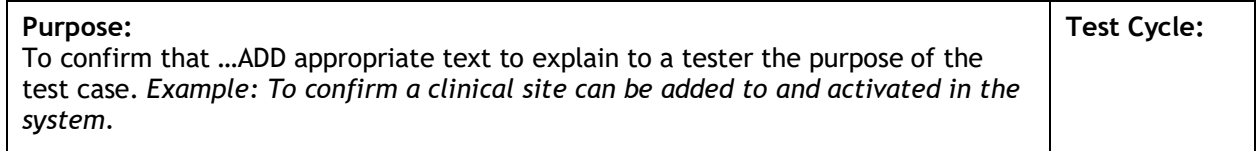

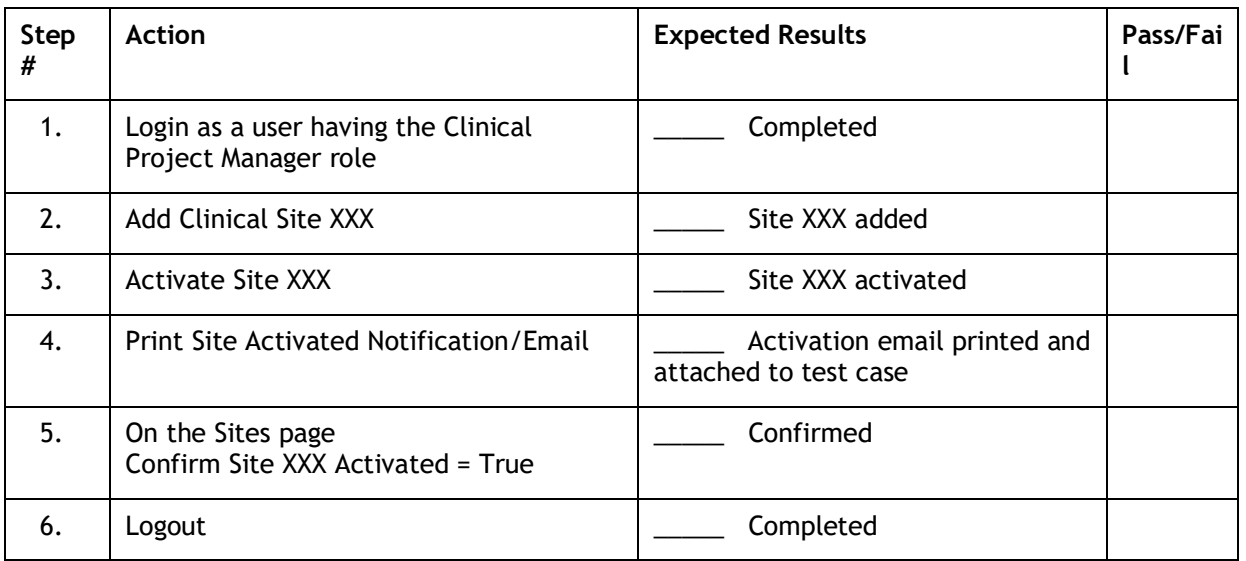

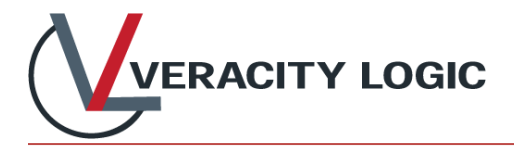

## **Test Case Summary and Signature Page**

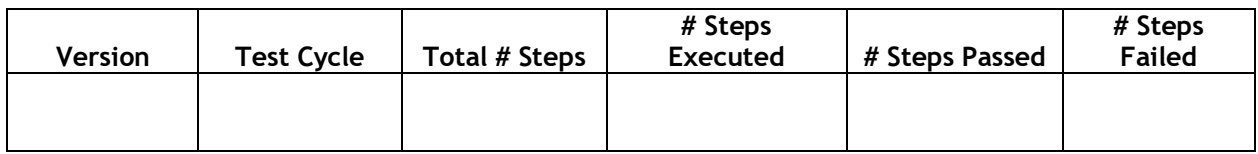

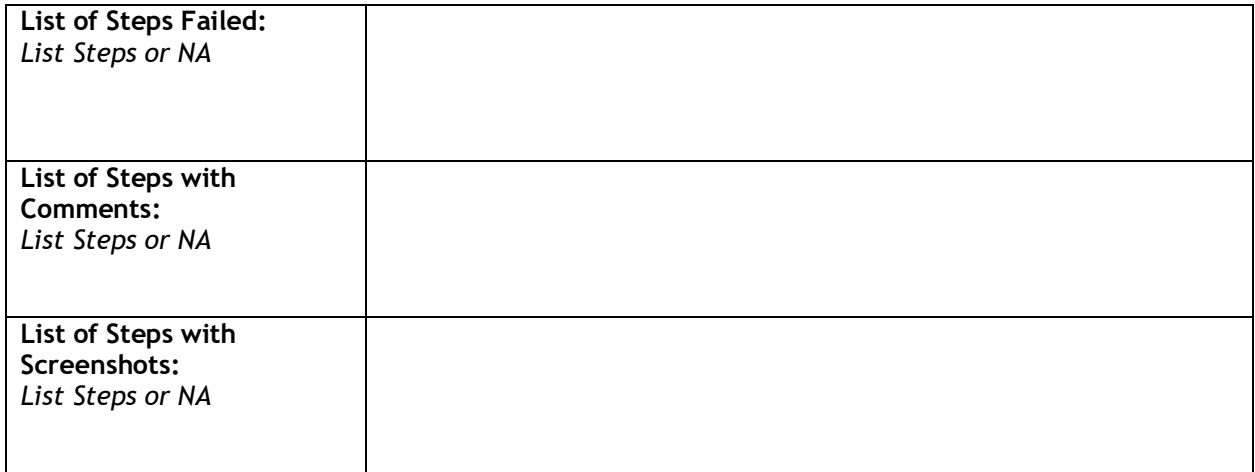

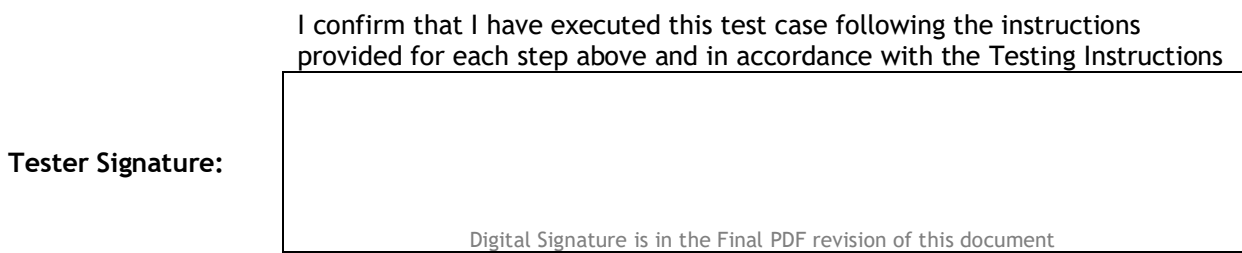

*Signature Date*

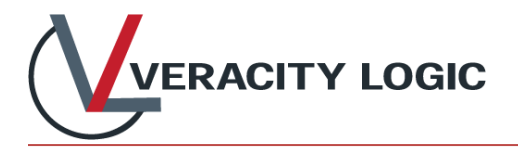

## **UAT Summary**

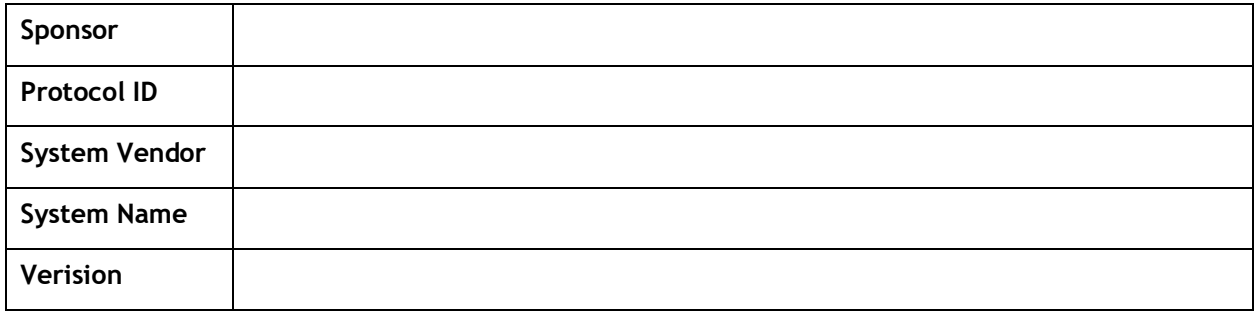

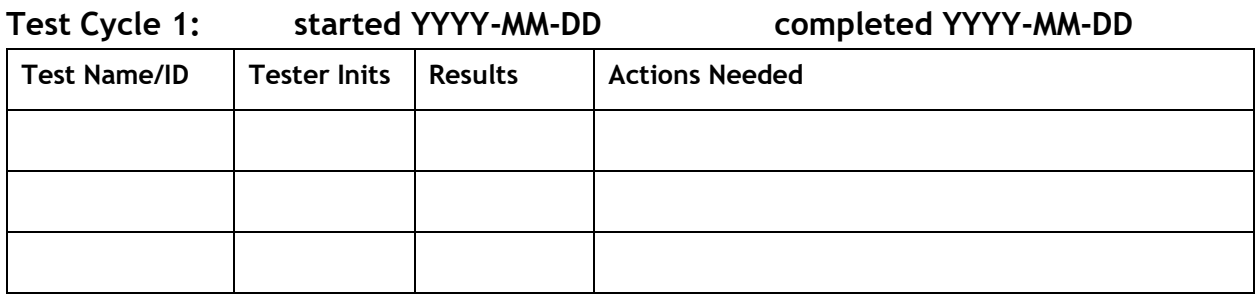

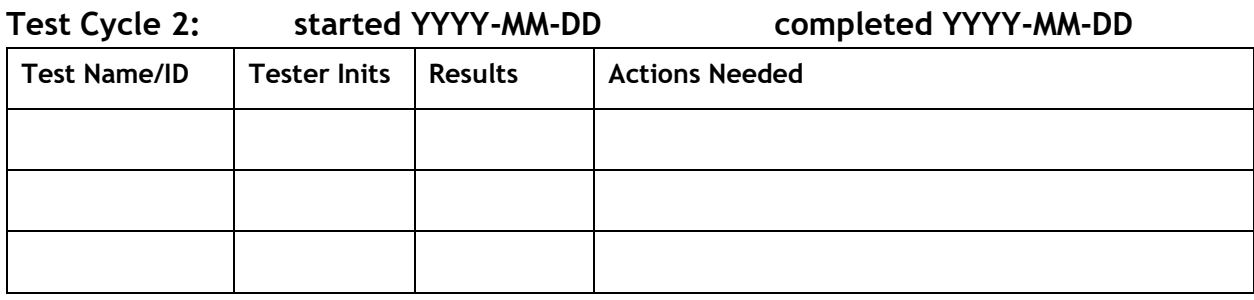

**etc...**

#### **Approval**

I have reviewed all executed test cases required for the study and confirmed that both tester and reviewer signatures are present. This system may be released for Production.

#### **Tester Signature:**

Digital Signature is in the Final PDF revision of this document

*Signature Date*

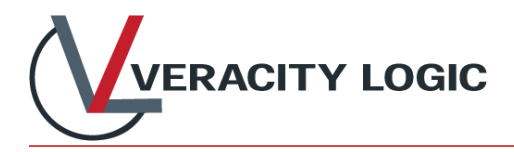

## **About Veracity Logic, LLC**

Veracity Logic (VL), based in North Carolina's Research Triangle area, specializes in providing subject and inventory management solutions using interactive response technology (IRT) to support our clients' clinical trials.

At Veracity Logic, we're as proud of our ability to manage the real-life demands of clinical trials as we are of our technology. When you work with us, you'll find that we are reliable, responsive and user friendly -- we support your trial with our experienced, helpful team that is dedicated to your success.

If you have comments or would like to learn more about how Veracity Logic can support your next trial, please contact us at [info@veracitylogic.com.](mailto:info@veracitylogic.com)